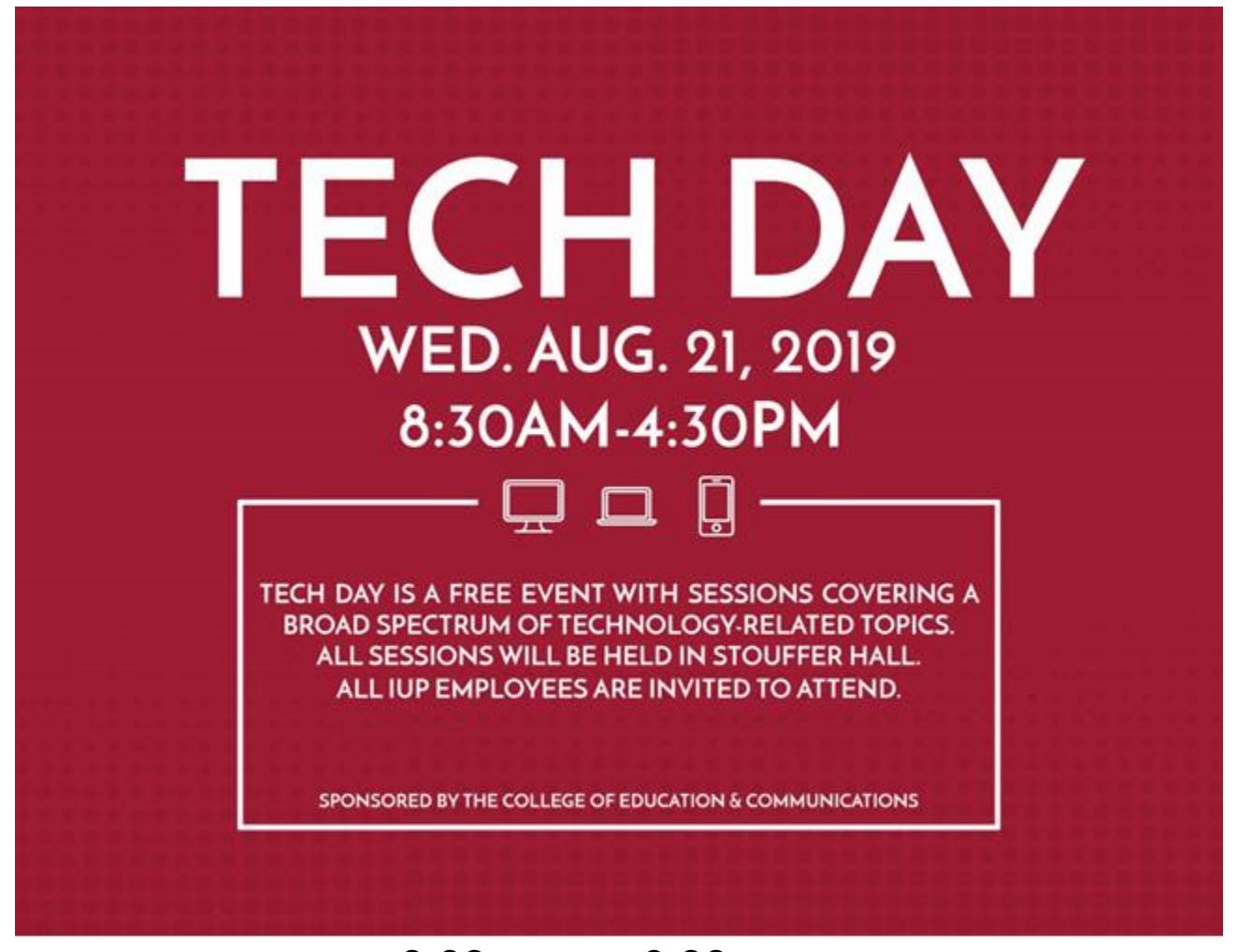

**8:30 a.m. - 9:00 a.m.** 

**Opening Remarks**

**Dr. Lara Luetkehans, Dean of The College of Education and Communications**

**&** 

**Logistics and Welcome: Nancy Evans & Holly Rougeaux**

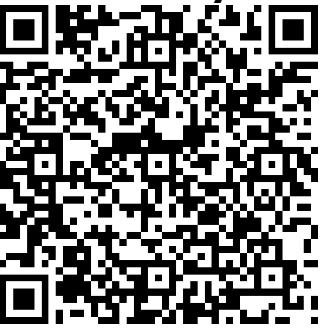

## **9:00 a.m. – 9:50 a.m. Sessions**

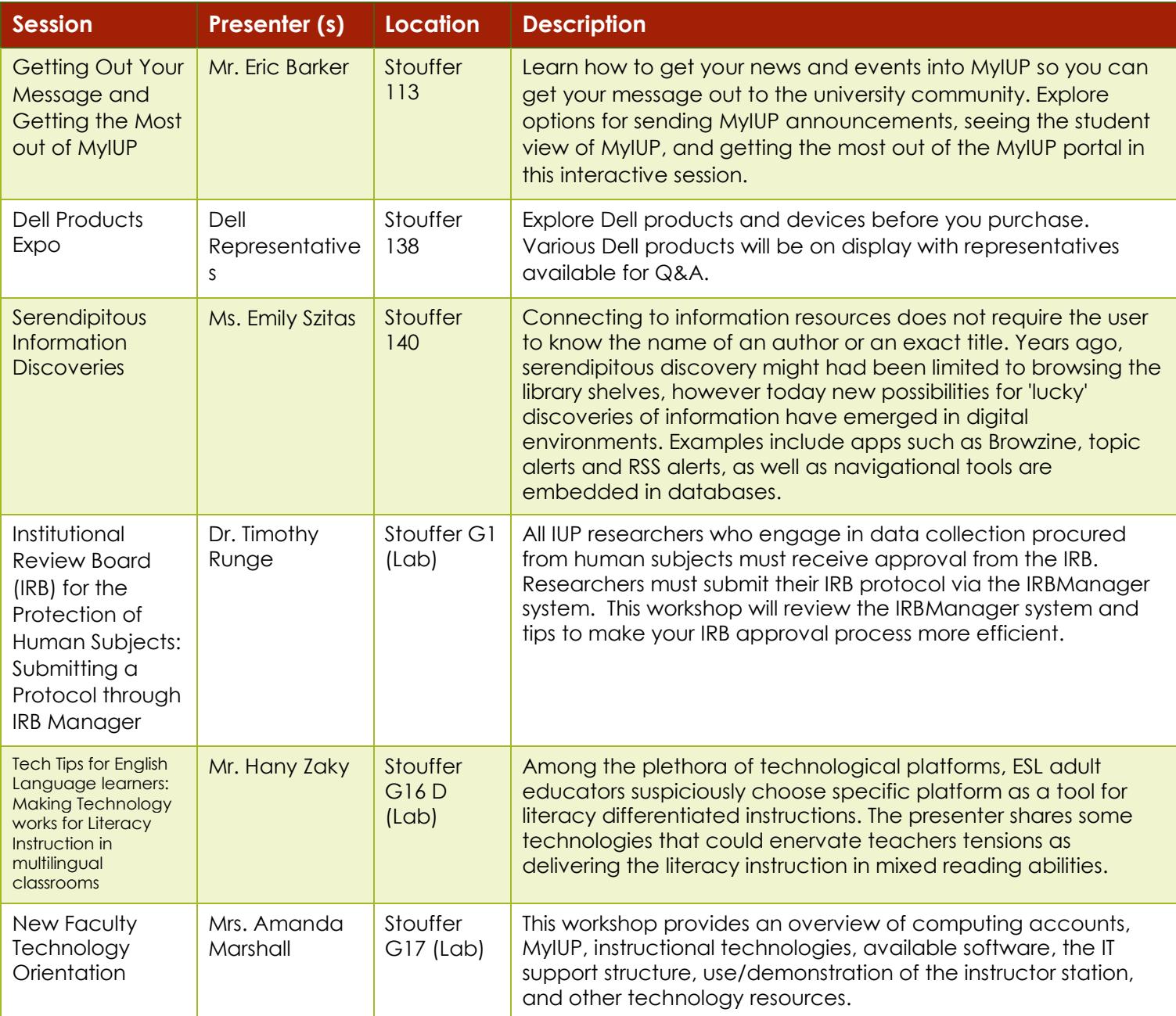

### **10:00 a.m. – 10:50 a.m. Sessions**

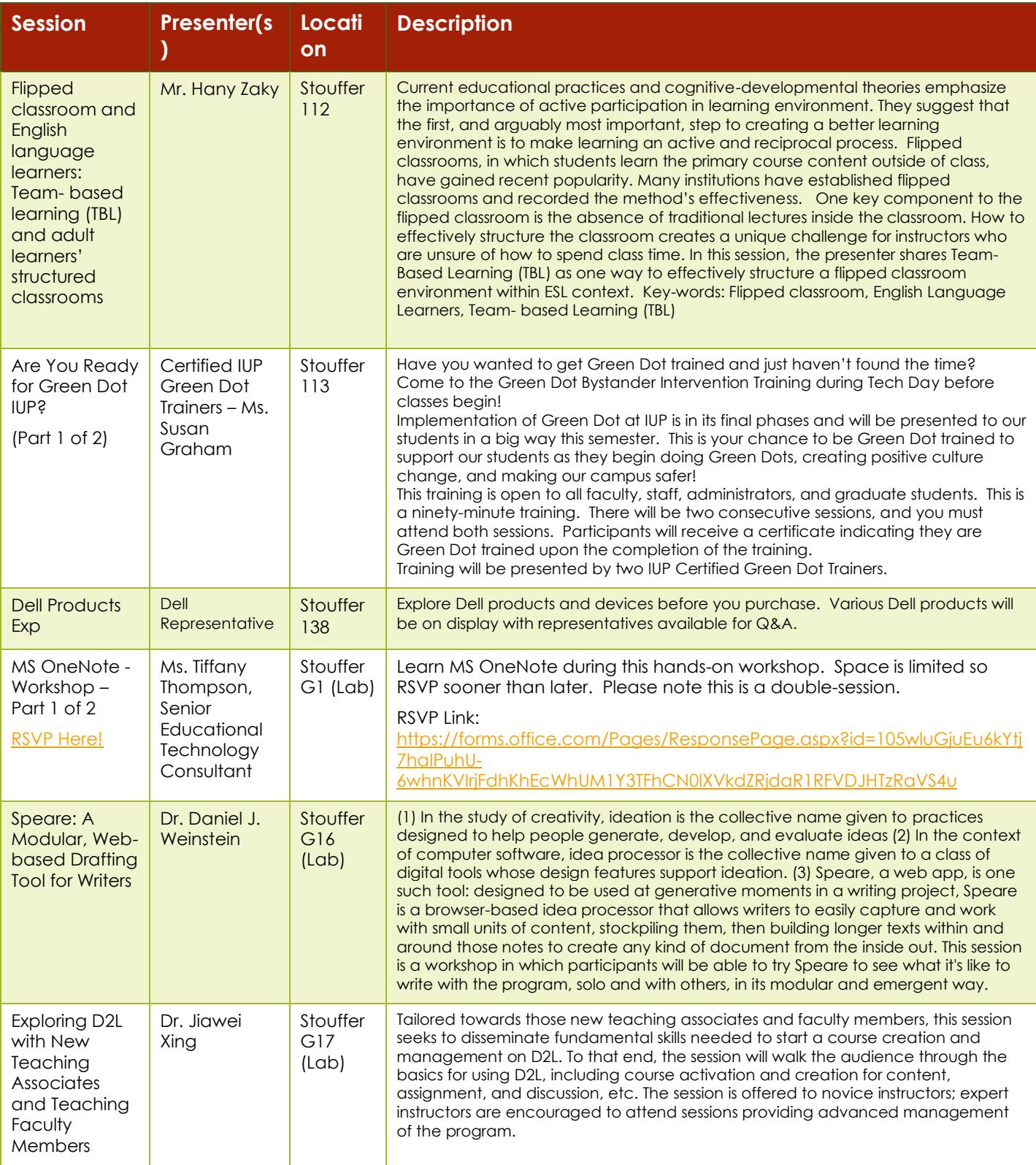

#### **11:00 a.m. – 11:50 a.m. Sessions**

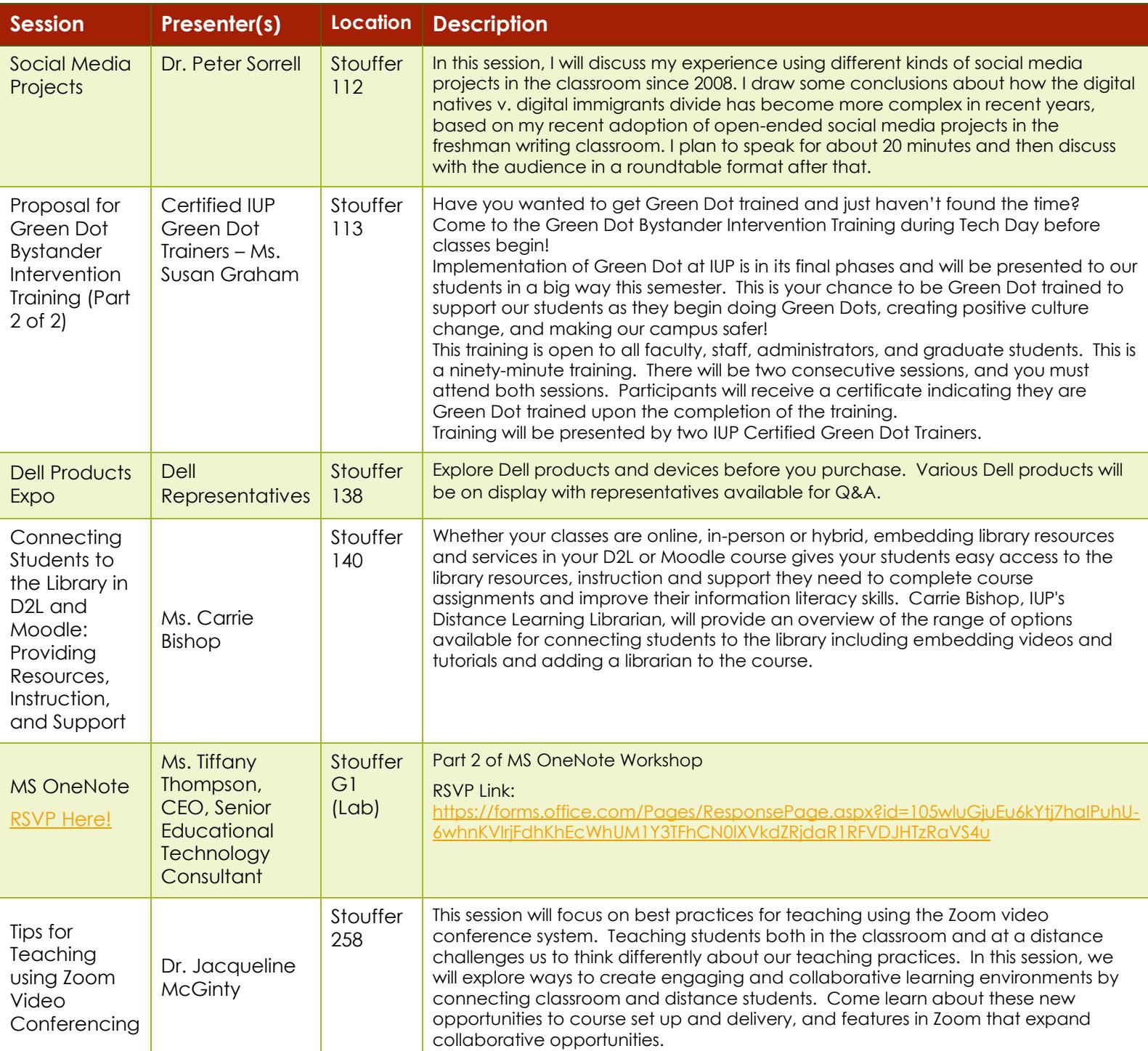

# **12:00 p.m. – 1:00 p.m. Lunch on Your Own**

# **1:00 p.m. – 1:50 p.m. Sessions**

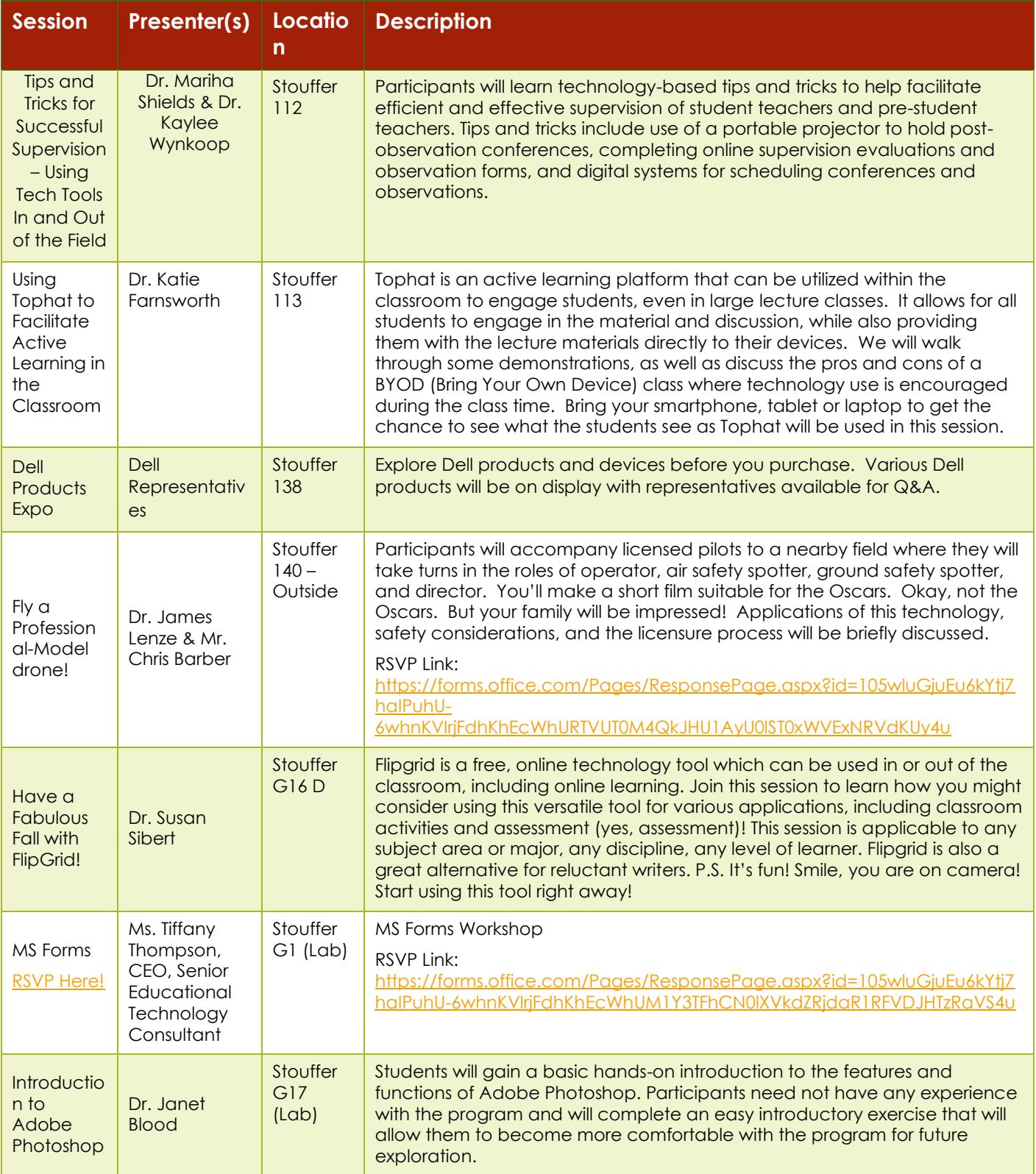

# **2:00 p.m. – 2:50 p.m. Sessions**

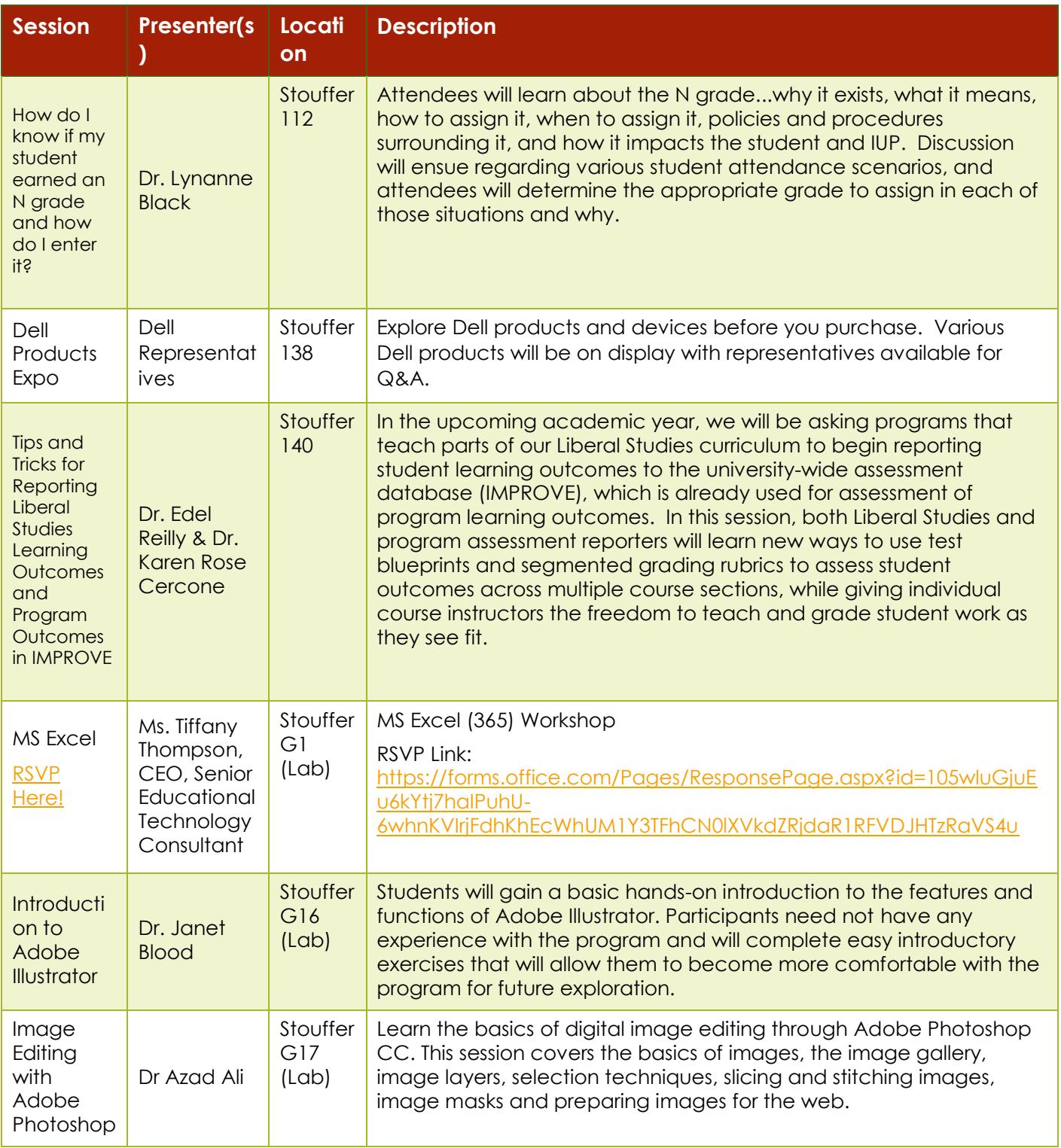

## **3:00 p.m. – 3:50 p.m. Sessions**

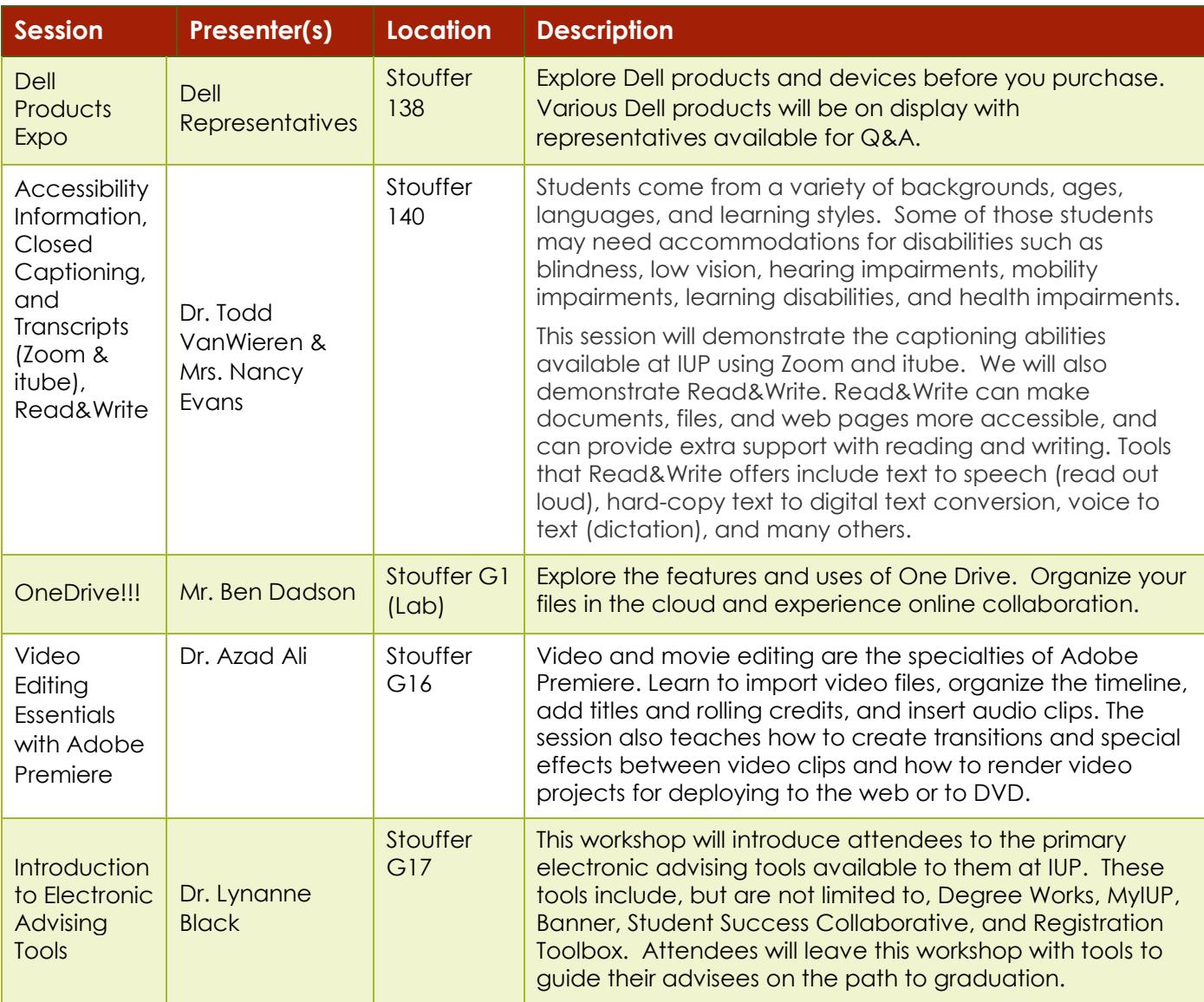

**Don't forget to join us from 4:00 p.m. – 4:30 p.m. in Stouffer 101, Beard Auditorium, for the Closing Session. You may be a door prize winner!**

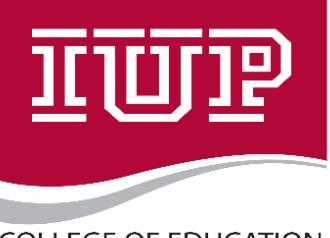

**COLLEGE OF EDUCATION** AND COMMUNICATIONS

www.iup.edu/educomm

Inspire ~ Transform ~ Lead

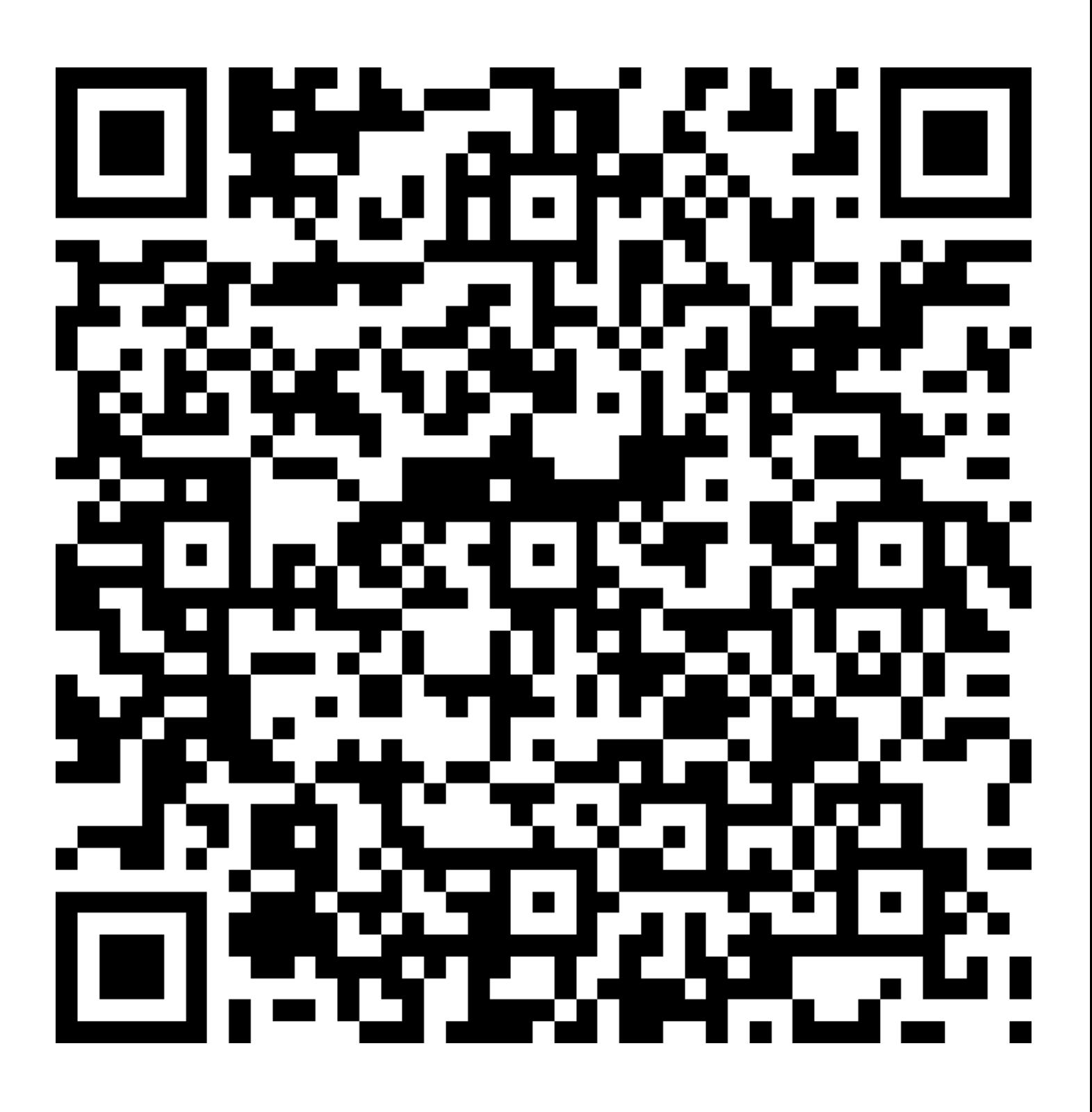

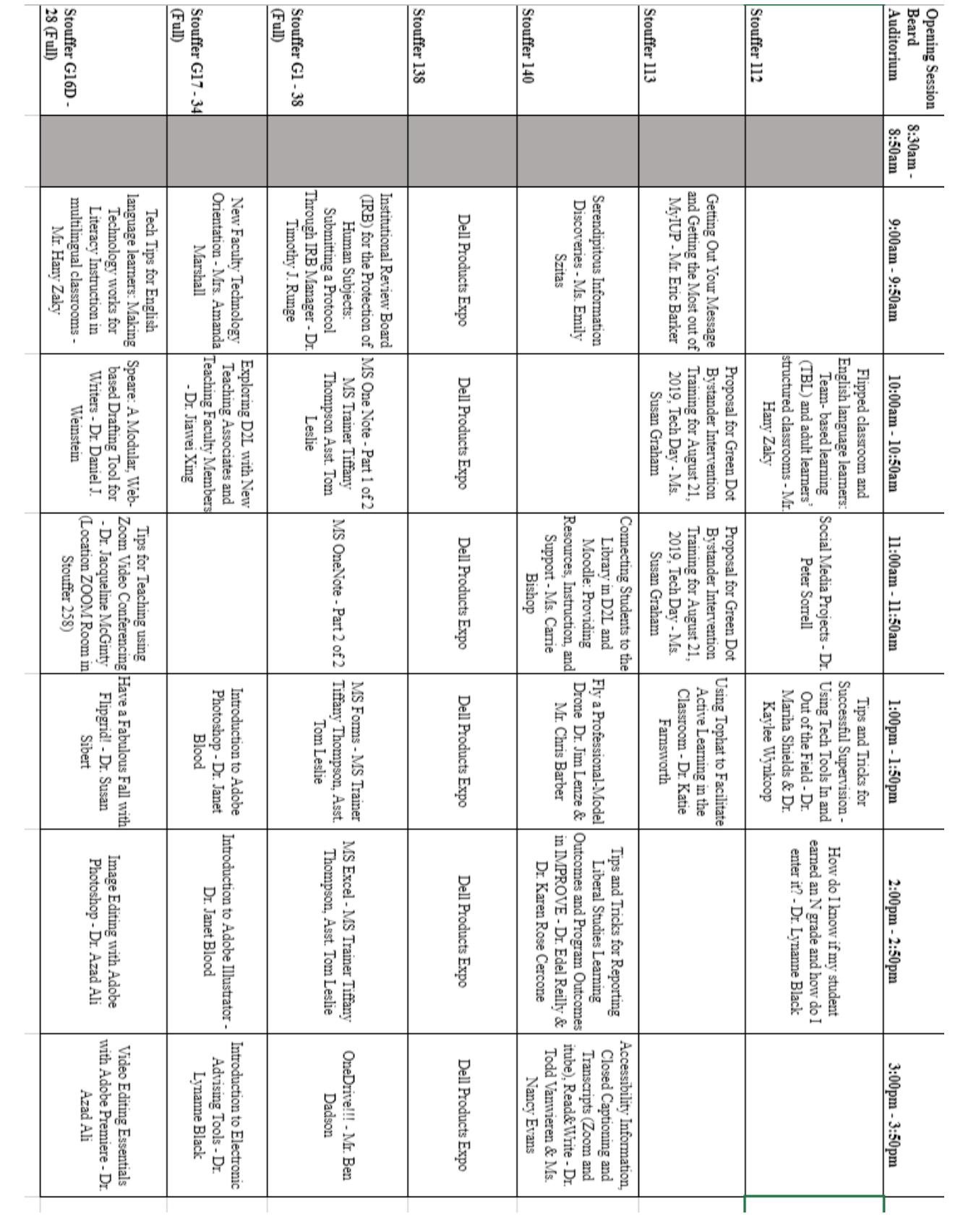